$\stackrel{\textstyle{-}}{\textstyle{0}}$ 

schleifen mindestens eine einseitige Erdung.

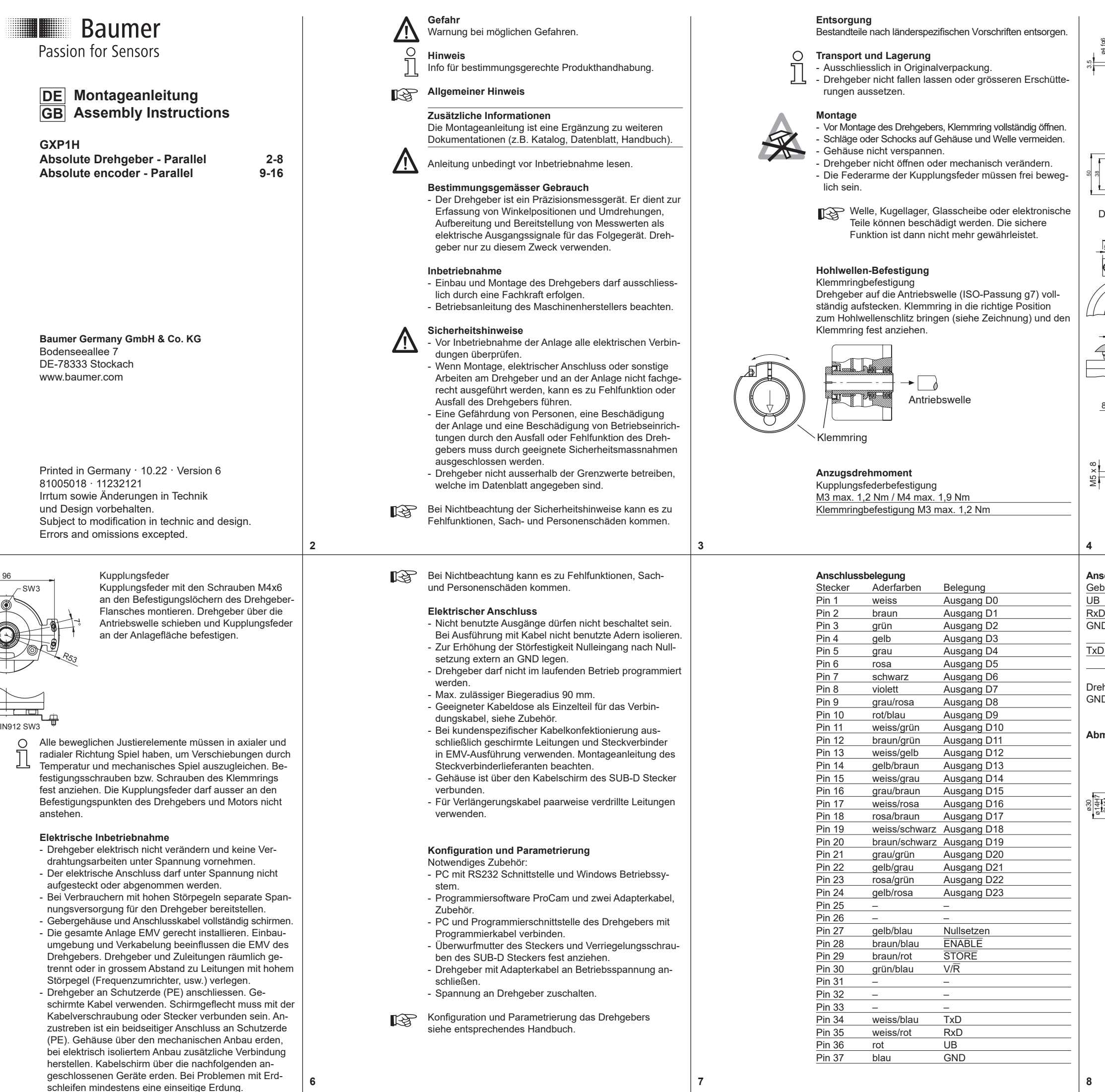

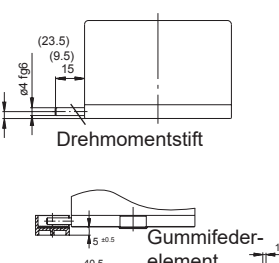

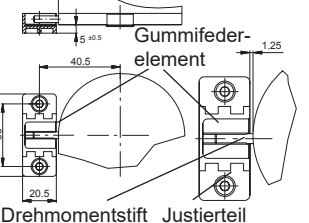

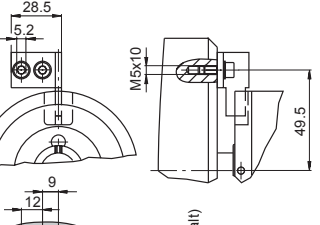

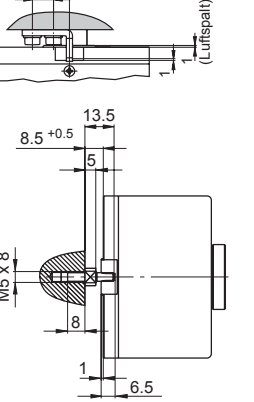

M 4 x 6 D

.<br>م 23

# **Anschlussbelegung Programmierkabel**

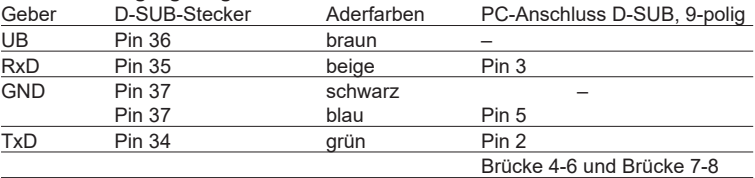

hgeber über die zusätzlichen Anschlüsse an Betriebsspannung (UB/rot und D/blau) anschliessen.

#### **Abmessungen**

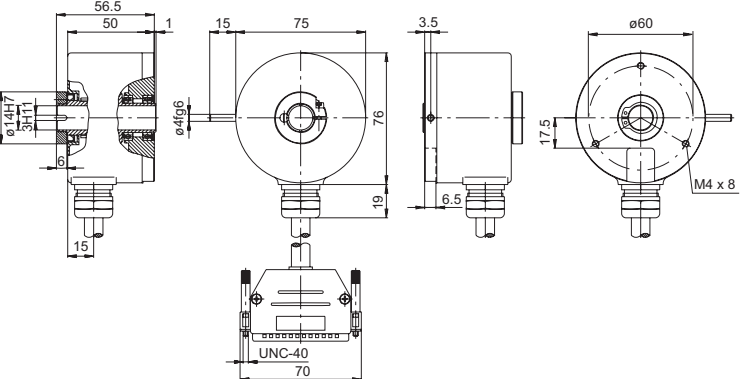

## **Mechanischer Anbau**

Drehmomentstift des Drehgebers Dreh geber über die Antriebswelle schieben und Drehmomentstift in das kundenseitige Justierelement einführen.

Justierteil mit Gummifederelement Dreh geber über die Antriebswelle schieben. Drehmomentstift in das kundenseitig mon tierte Justierteil (mit Gummifederelement) einführen.

#### Justierwinkel

Drehgeber über die Antriebswelle schieben. Justierwinkel in Gummifederelement des Drehgebers einführen und den Justierwinkel kundenseitig an der Anlagefläche befesti gen.

### Ansatzschraube

Drehgeber über die Antriebswelle schieben und Ansatzschraube in Gummifederelement des Drehgebers positionieren.

connected devices. In case of ground loop problems at least grounding on one side is imperative.

 $\stackrel{\textstyle{-}}{\textstyle{0}}$ 

.<br>ا ೫

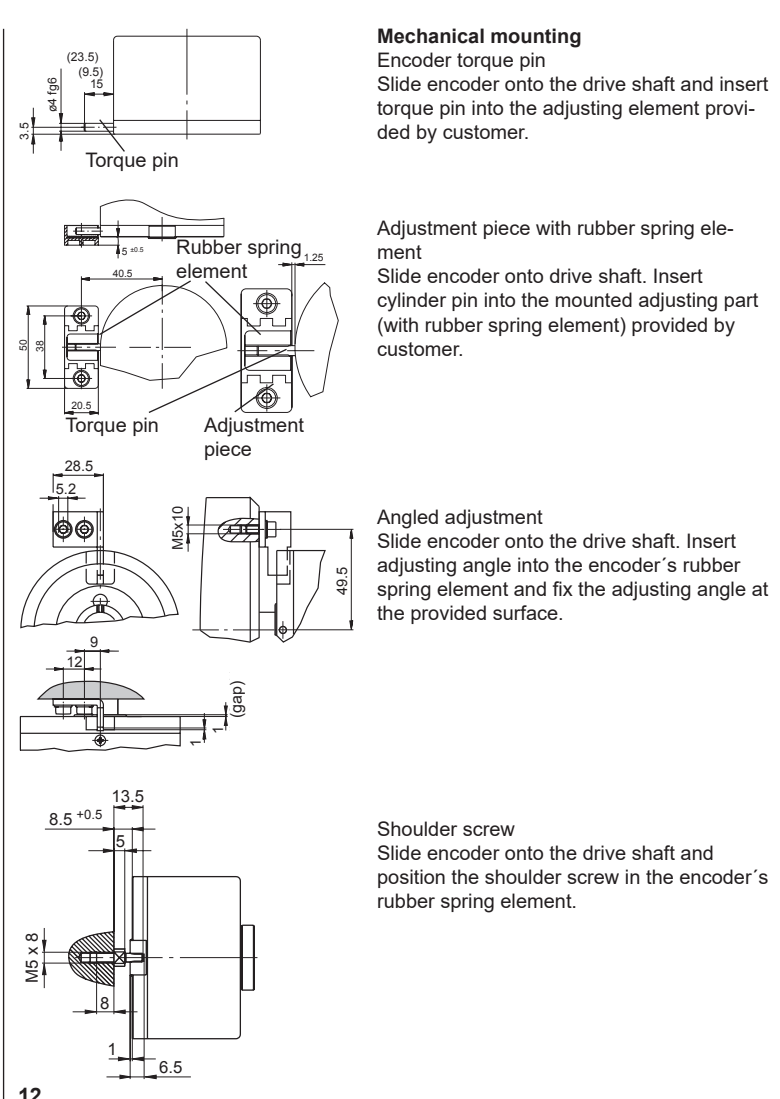

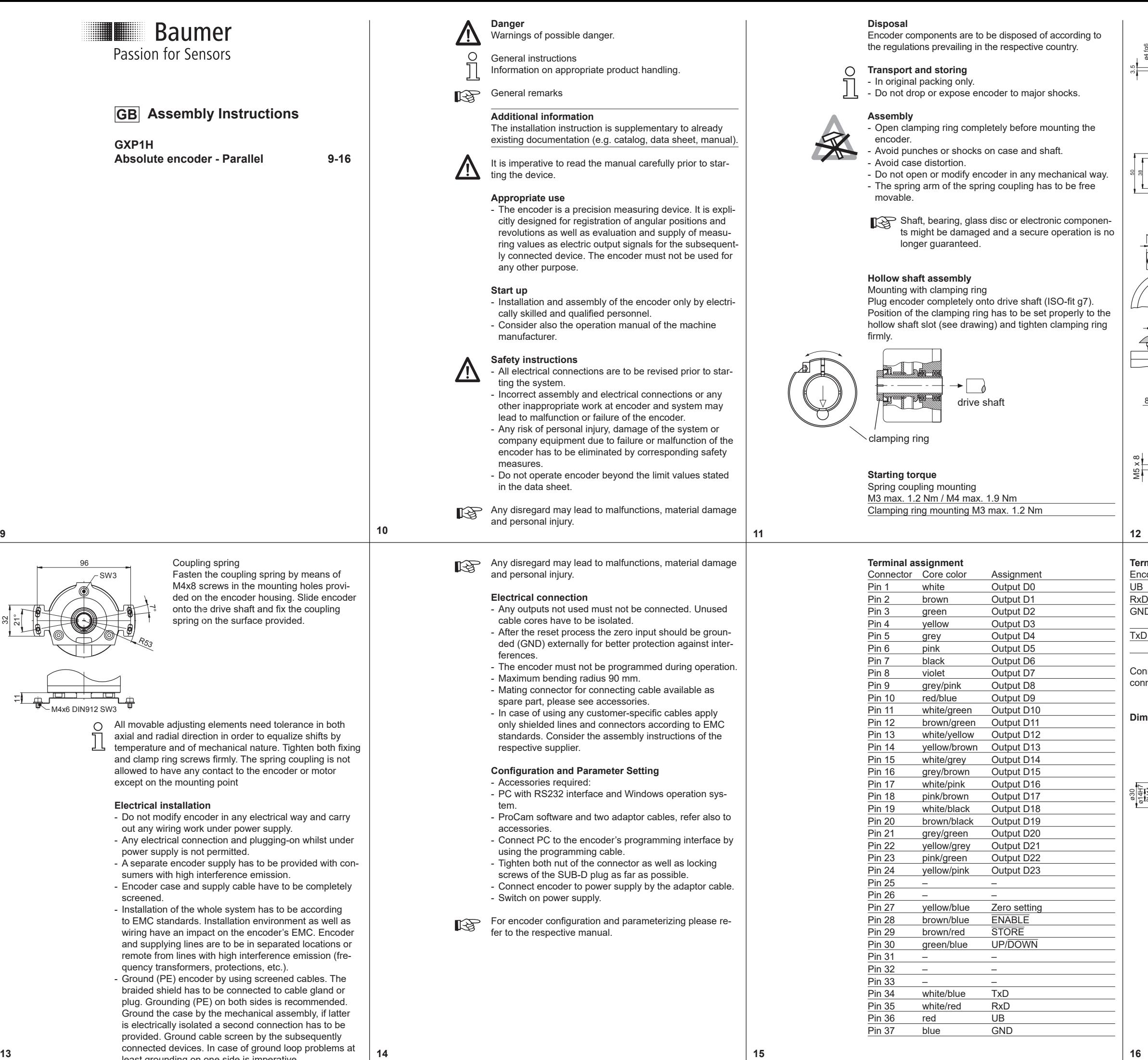

## **Terminal assignment programming cable**

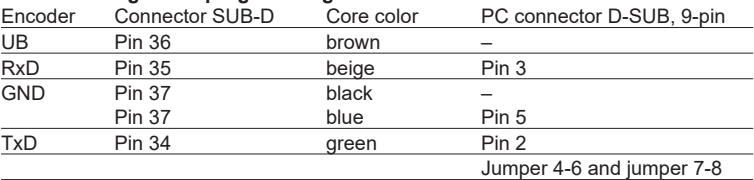

nnect encoder to supply voltage (UB/red and GND/blue) using the supplementary nector.

## **Dimensions**

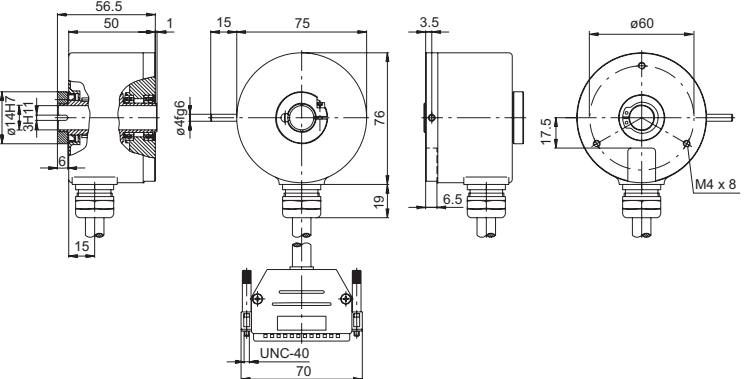